### 15-213

"The course that gives CMU its Zip!"

# Web Services November 16, 2007

### **Topics**

- HTTP
- Serving static content
- Serving dynamic content

lecture-23.ppt

# **Announcements**

15-213, F'07

# **Web History**

# 1945:

- Vannevar Bush, "As we may think", Atlantic Monthly, July, 1945.
  - Describes the idea of a distributed hypertext system.
  - A "memex" that mimics the "web of trails" in our minds.

### 1989:

- Tim Berners-Lee (CERN) writes internal proposal to develop a distributed hypertext system.
  - . Connects "a web of notes with links."
  - Intended to help CERN physicists in large projects share and manage information

### 1990:

■ Tim BL writes a graphical browser for Next machines.

15-213. F'07

server

# Web History (cont)

# 1992

- NCSA server released
- 26 WWW servers worldwide

### 1993

- Marc Andreessen releases first version of NCSA Mosaic
- Mosaic version released for (Windows, Mac, Unix).
- Web (port 80) traffic at 1% of NSFNET backbone traffic.
- Over 200 WWW servers worldwide.

### 1994

■ Andreessen and colleagues leave NCSA to form "Mosaic Communications Corp" (predecessor to Netscape).

15-213, F'07

# Web Servers

### Clients and servers communicate using the HyperText Transfer Protocol (HTTP)

- Client and server establish TCP connection
- Client requests content
- Server responds with requested content
- Client and server close connection (usually)

### Current version is HTTP/1.1

RFC 2616, June, 1999.

http://www.w3.org/Protocols/rfc2616/rfc2616.html 15-213, F'07

Web

HTTP respons

(content)

# **Web Content**

# Web servers return content to clients

content: a sequence of bytes after a header with associated MIME (Multipurpose Internet Mail Extensions) fields, including a type

# **Example MIME types**

text/html **HTML** document Unformatted text ■ text/plain ■ application/postscript Postcript document

Binary image encoded in GIF format ■ image/gif Binary image encoded in JPEG ■ image/jpeg

format

15-213, F'07

# **Static and Dynamic Content**

The content returned in HTTP responses can be either static or dynamic

- Static content: content stored in files and retrieved in response to an HTTP request
  - Examples: HTML files, images, audio clips
- Dynamic content: content produced on-the-fly in response to an HTTP request
  - Example: content produced by a program executed by the server on behalf of the client

15-213, F'07

# **URLs**

Each item managed by a server has a unique name called a URL (Universal Resource Locator)

### URLs for static content:

- http://www.cs.cmu.edu:80/index.html
- http://www.cs.cmu.edu/index.html
- http://www.cs.cmu.edu
  - Identifies a file called index.html, managed by a Web server at www.cs.cmu.edu that is listening on port 80.

### **URLs for dynamic content:**

- http://www.cs.cmu.edu:8000/cgi-bin/adder?15000&213
  - Identifies an executable file called adder, managed by a Web server at www.cs.cmu.edu that is listening on port 8000, that should be called with two argument strings: 15000 and 213.

# **How Clients and Servers Use URLs**

Example URL: http://www.aol.com:80/index.html

Clients use prefix (http://www.aol.com:80) to infer:

- What kind of server to contact (Web server)
- Where the server is (www.aol.com)
- What port it is listening on (80)

## Servers use suffix (/index.html) to:

- Determine if request is for static or dynamic content
  - No hard and fast rules for this
  - Convention: executables reside in cgi-bin directory
- Find file on file system
  - Initial "/" in suffix denotes home directory for requested
  - Minimal suffix is "/", which all servers expand to some default home page (e.g., index.html)

# **Anatomy of an HTTP Transaction**

unix> telnet www.aol.com 80 Trying 205.188.146.23... Connected to aol.com.

Escape character is '^]'.
GET / HTTP/1.1
host: www.aol.com

HTTP/1.0 200 OK

MIME-Version: 1.0 Date: Mon, 08 Jan 2001 04:59:42 GMT Server: NaviServer/2.0 AOLserver/2.3.3

Content-Type: text/html Content-Length: 42092 <html>

Connection closed by foreign host. Server: closes connection unix>

- 10 -

Client: open connection to server Telnet prints 3 lines to the terminal

Client: required HTTP/1.1 HOST header Client: empty line terminates headers.
Server: response line

Server: followed by five resp

Server: expect HTML in the response body Server: expect 42,092 bytes in the resp body

Server: empty line ("\r\n") terminates hdrs Server: first HTML line in response body Server: 766 lines of HTML not shown. Server: last HTML line in response body

Client: closes connection and terminates

15-213, F'07

# **HTTP Requests**

HTTP request is a request line, followed by zero or more request headers

Request line: <method> <uri> <version>

- <method> is either GET, POST, OPTIONS, HEAD, PUT, DELETE, OF TRACE
- <uri> is typically a URL suffix
  - A URL is a type of URI (Uniform Resource Identifier)
- See http://www.ietf.org/rfc/rfc2396.txt
- <version> is HTTP version of request (HTTP/1.0 or HTTP/1.1)

15-213, F'07

# **HTTP Requests (cont)**

# HTTP methods:

- GET: Retrieve static or dynamic content
  - Arguments for dynamic content are in URI
  - Workhorse method (99% of requests)
- POST: Retrieve dynamic content
  - Arguments for dynamic content are in the request body
- OPTIONS: Get server or file attributes
- HEAD: Like GET but no data in response body
- PUT: Write a file to the server!
- DELETE: Delete a file on the server!
- TRACE: Echo request in response body
  - Useful for debugging.

15-213, F'07

# 

15-213, F'07

### **HTTP Responses** HTTP response is a *response line* followed by zero or more *response headers* followed by *data* Response line: <version> <status code> <status msg> <version> is HTTP version of the response <status code> is numeric status <status msg> is corresponding English text Request was handled without error Server lacks permission to access file • 200 OK Forbidden • 403 Server couldn't find the file • 404 Not found Response headers: <header name>: <header data> Provide additional information about response ■ Content-Type: MIME type of content in response body ■ Content-Length: Length of content in response body

GET Request to Apache Server From IE Browser

URI is just the suffix, not the entire URL

GET /test.html HTTP/1.1
Accept-Language: en-us
Accept-Encoding: grip, deflate
User-Agent: Mozilla/4.0 (compatible; MSIE 4.01; Windows 98)
Host: euro.ecom.cmu.edu
Connection: Keep-Alive
CRLF (\r\n)

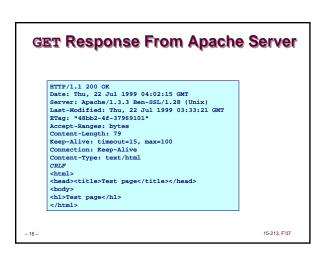

Proxies

A proxy is an intermediary between a client and an origin server.

To the client, the proxy acts like a server.

To the server, the proxy acts like a client.

1. Client request Proxy
4. Proxy response Origin Server
3. Server response

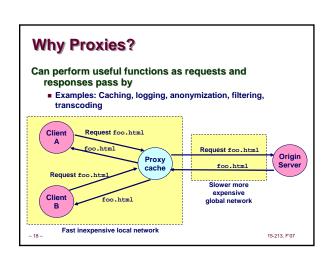

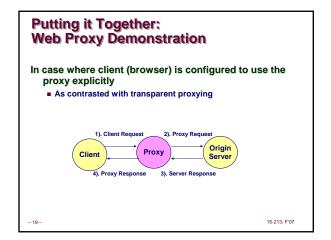

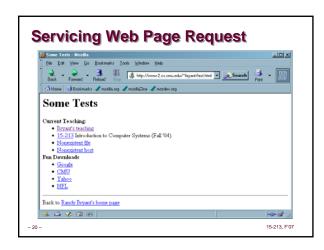

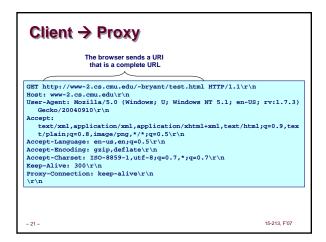

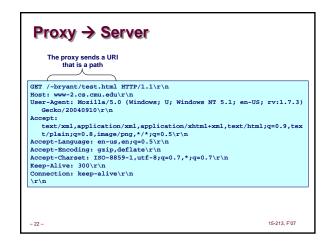

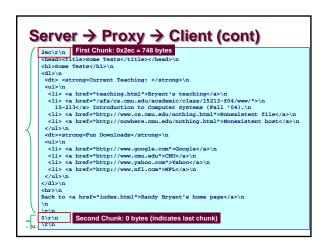

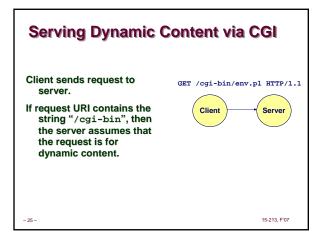

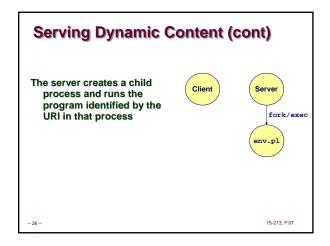

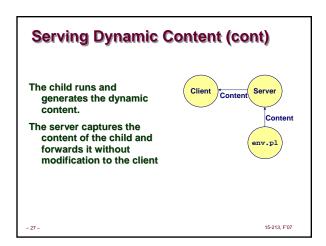

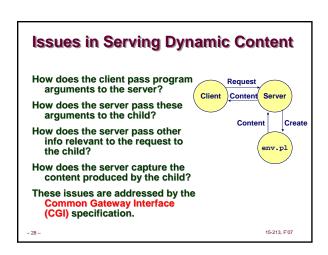

# Because the children are written according to the CGI spec, they are often called *CGI programs*. Because many CGI programs are written in Perl, they are often called *CGI scripts*. However, CGI really defines a simple standard for transferring information between the client (browser), the server, and the child process.

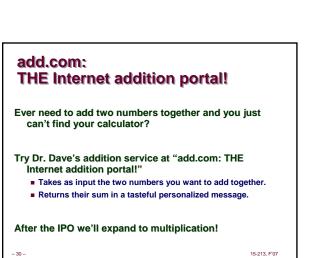

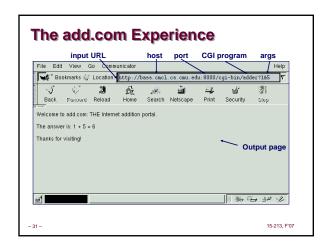

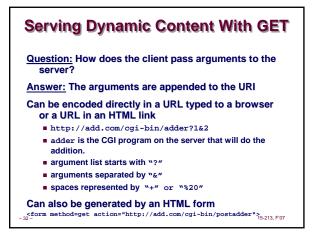

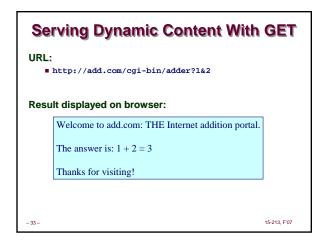

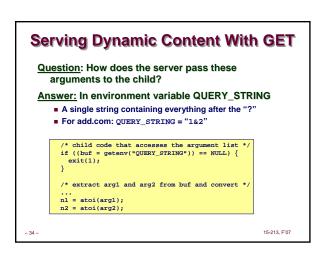

# Serving Dynamic Content With GET Question: How does the server pass other info relevant to the request to the child? Answer: In a collection of environment variables defined by the CGI spec.

```
Some CGI Environment Variables

General

SERVER_SOFTWARE
SERVER_NAME
GATEMAY_INTERFACE (CGI version)

Request-specific
SERVER_PORT
REQUEST_METHOD (GET, POST, etc)
QUERY_STRING (contains GET args)
REMOTE_HOST (domain name of client)
REMOTE_ADDR (IP address of client)
CONTENT_TYPE (for POST, type of data in message body, e.g., text/html)
CONTENT_LENGTH (length in bytes)
```

# **Some CGI Environment Variables**

In addition, the value of each header of type type received from the client is placed in environment variable HTTP\_type

- Examples:
  - HTTP\_ACCEPT
  - HTTP\_HOST
  - HTTP\_USER\_AGENT (any "-" is changed to "\_")

7-

# Serving Dynamic Content With GET

Question: How does the server capture the content produced by the child?

Answer: The child generates its output on stdout. Server uses dup2 to redirect stdout to its connected socket.

Notice that only the child knows the type and size of the content. Thus the child (not the server) must generate the corresponding headers.

# Serving Dynamic Content With GET

15-213, F'07

```
bass ./tiny 8000

GRT /cgi-bin/adder?1&2 HTTP/1.1
Host: bass.cmcl.cs.cmu.edu:8000

CCRLF>

kittyhawk> telnet bass 8000
Trying 128.2.222.85...
Connected to BASS.CMCL.CS.CMU.EDU.
Escape character is '\'1'.
GRT /cgi-bin/adder?1&2 HTTP/1.1
Host: bass.cmcl.cs.cmu.edu:8000

CCRLF>

HTTP request received by Tiny Web server

HTTP response generated by the CGI program

HTTP response generated by the CGI program

CCRLF>
Welcome to add.com: THE Internet addition portal.

CPT response generated by the CGI program

CRLF response generated by the CGI program

CCRLF response generated by the CGI program

CCRLF response generated by the CGI program

CCRLF response generated by the CGI program

CCRLF response generated by the CGI program

CCRLF response generated by the CGI program

CCRLF response generated by the CGI program

CCRLF response generated by the CGI program

CCRLF response generated by the CGI program

CCRLF response generated by the CGI program

CCRLF response generated by the CGI program

CCRLF response generated by the CGI program

CCRLF response generated by the CGI program

CCRLF response generated by the CGI program

CCRLF response generated by the CGI program

CCRLF response generated by the CGI program

CCRLF response generated by the CGI program

CCRLF response generated by the CGI program

CCRLF response generated by the CGI program

CCRLF response generated by the CGI program

CCRLF response generated by the CGI program

CCRLF response generated by the CGI program

CCRLF response generated by the CGI program

CCRLF response generated by the CGI program

CCRLF response generated by the CGI program

CCRLF response generated by the CGI program

CCRLF response generated by the CGI program

CCRLF response generated by the CGI program

CCRLF response generated by the CGI program

CCRLF response generated by the CGI program

CCRLF response generated by the CGI program

CCRLF response generated by the CGI program

CCRLF response generated by the CGI program

CCRLF response generated by the CGI program

CCRLF res
```

# For More Information

Study the Tiny Web server described in your text

- Tiny is a sequential Web server.
- Serves static and dynamic content to real browsers.
   text files, HTML files, GIF and JPEG images.
- 220 lines of commented C code.
- Also comes with an implementation of the CGI script for the add.com addition portal.

### See the HTTP/1.1 standard:

http://www.w3.org/Protocols/rfc2616/rfc2616.html

-40 - 15-213, F'07